<<AutoCAD >>

- 13 ISBN 9787111232551
- 10 ISBN 7111232550

出版时间:2008-3

 $(2008 \times 10^{-10})$ 

, tushu007.com

页数:155

PDF

<<AutoCAD >>

更多资源请访问:http://www.tushu007.com

, tushu007.com <<AutoCAD AutoCAD AutoCAD AutoCAD  $CAD$ 

用训、文件传输7章。

AutoCAD AutoCAD AutoCAD AutoCAD AutoCAD  $\nu$  AutoCAD

<<AutoCAD

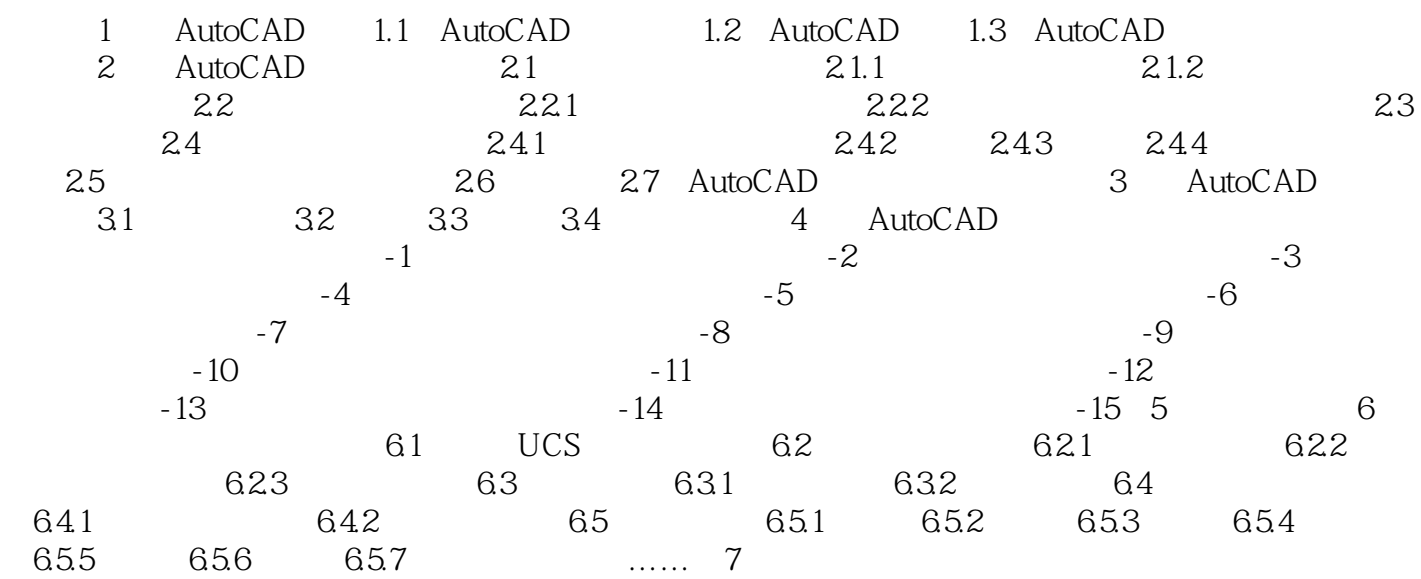

 $,$  tushu007.com

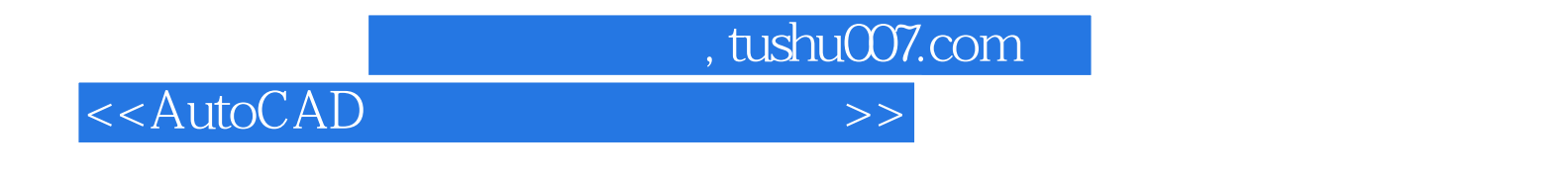

AutoCAD AutoCAD

AutoCAD

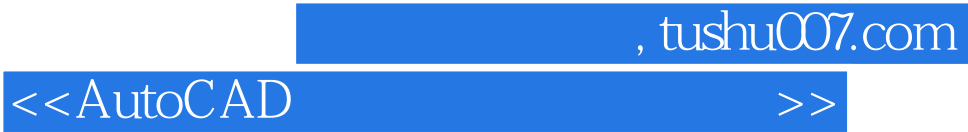

本站所提供下载的PDF图书仅提供预览和简介,请支持正版图书。

更多资源请访问:http://www.tushu007.com